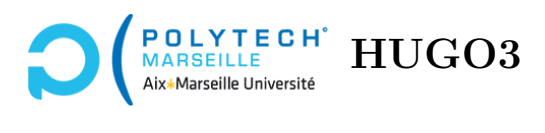

# **Algorithmique**

# **TD n°5 : Tableaux et listes**

#### **Exercice 1 – Fonctions simples sur les listes simplement chaînées**

On considère la structure ci-dessous pour représenter des listes simplement chaînées :

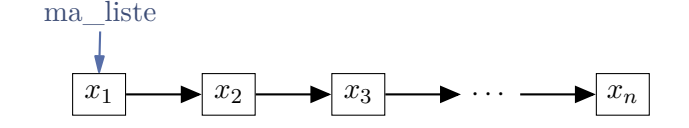

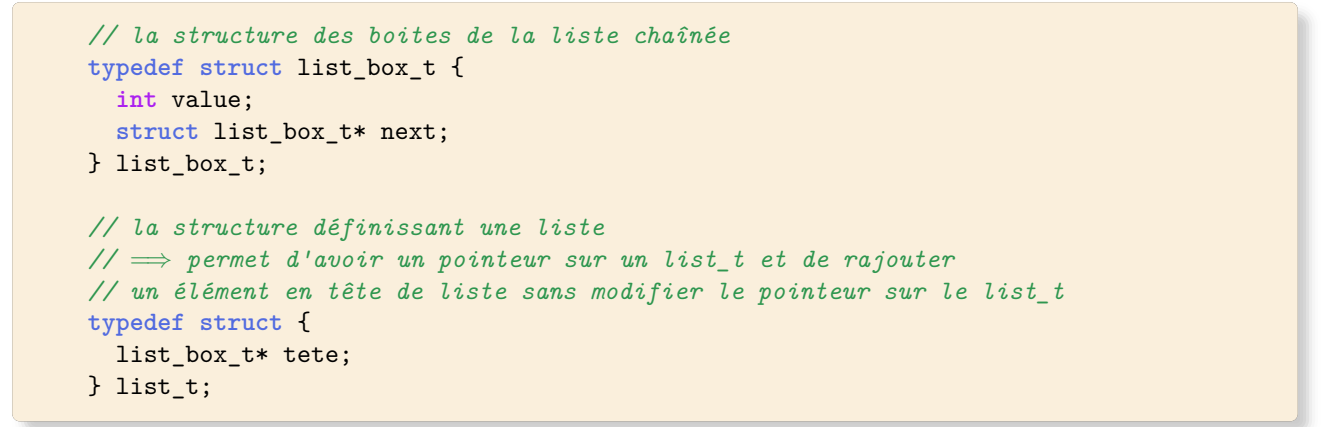

**Q 1.1** Écrivez une fonction length qui, étant donné une liste ma\_liste de type list\_t, renvoie la longueur de celle-ci.

**Q 1.2** Écrivez une fonction get qui, étant donné une liste ma\_liste de type list\_t et un entier i renvoie le ième élément de la liste (le premier élément correspondant à i=0). Si la liste comporte moins de i+1 éléments, la fonction lèvera une exception.

**Q 1.3** Écrivez une fonction rev qui, étant donné une liste de type list\_t, renvoie une nouvelle liste de même type, dont les éléments sont dans l'ordre inverse.

**Q 1.4** Écrivez une fonction append qui, étant donné deux listes L1 et L2 de type list\_t, concatène à L1 la liste L2. Si l'on supprime la liste L2, cela ne doit avoir aucun impact sur L1.

**Q 1.5** Écrivez une fonction iter qui, étant donné une liste ma\_liste de type list\_t et un pointeur de fonction void (\*fonction) (int), applique à chaque élément de la liste la fonction fonction. Le prototype de la fonction est donc :

**void iter**(list\_t ma\_liste, **void** (\*fonction) (**int**));

**Q 1.6** Écrivez une fonction map qui, étant donné une liste ma\_liste de type list\_t et un pointeur de fonction int (\*f) (int), renvoie une nouvelle liste constituée des valeurs obtenues par l'application de f aux éléments de ma\_liste. Par exemple, si ma\_liste =  $\langle 1,2,3,4,5 \rangle$ , la liste renvoyée par la fonction map est  $\langle f(1), f(2), f(3), f(4), f(5)\rangle$ .

## **Exercice 2 – Listes doublement chaînées**

Une liste doublement chaînée peut être représentée par un schéma comme celui ci-dessous :

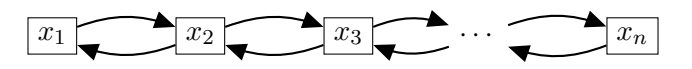

**Q 2.1** Proposez une structure C pour représenter de telles listes.

**Q 2.2** Écrivez une fonction create qui renvoie une nouvelle liste vide.

**Q 2.3** Écrivez une fonction front qui, étant donné une liste doublement chaînée, renvoie le premier élément de la liste s'il existe ou bien lève une exception dans le cas contraire.

**Q 2.4** Écrivez deux fonctions prev et next qui, étant donné une boite de la liste, renvoie la boite précédente et la boite suivante respectivement.

**Q 2.5** Écrivez une fonction insert qui, étant donné une liste doublement chaînée et un élément elt, rajoute celui-ci en premier élément de la liste.

**Q 2.6** Écrivez une fonction remove qui, étant donné une liste doublement chaînée, supprime le premier élément de la liste s'il existe ou bien lève une exception dans le cas contraire.

**Q 2.7** Écrivez une fonction supress qui, étant donné une liste doublement chaînée et un élément x, supprime la première occurrence de celui-ci dans la liste. Si l'élément n'existe pas, la fonction lève une exception. Idée : il suffit de rechaîner la liste comme indiqué dans la figure ci-dessous :

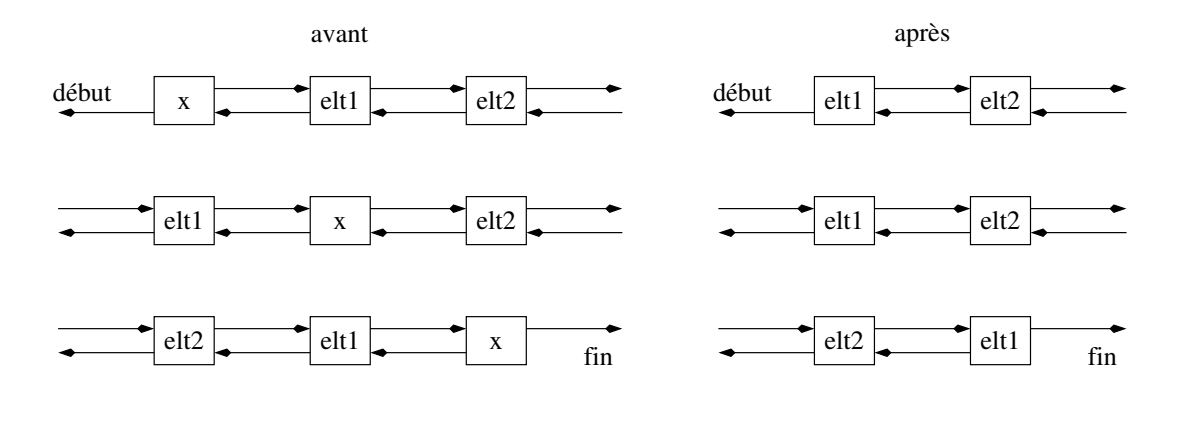

### **Exercice 3 – Les listes circulaires**

Nous allons illustrer dans cet exercice l'utilisation de listes doublement chaînées circulaires en simulant l'envoi de messages par des ordinateurs reliés dans un réseau de type *token ring*. Dans un tel réseau les ordinateurs (tout au moins les MSAU (multistation access units)) sont reliés les uns aux autres de manière à former un anneau (cf. figure 1). Un jeton (le token) circule dans le réseau. Seul un ordinateur possédant le jeton peut envoyer des messages aux autres. Si un ordinateur reçoit le jeton mais n'a rien à transmettre, il passe le jeton à l'ordinateur suivant. Quand un ordinateur veut envoyer un message

à un autre ordinateur, il attend le jeton, le saisit, transmet son information et, lorsque cette dernière est arrivée à destination, il passe le jeton à la station suivante, etc.

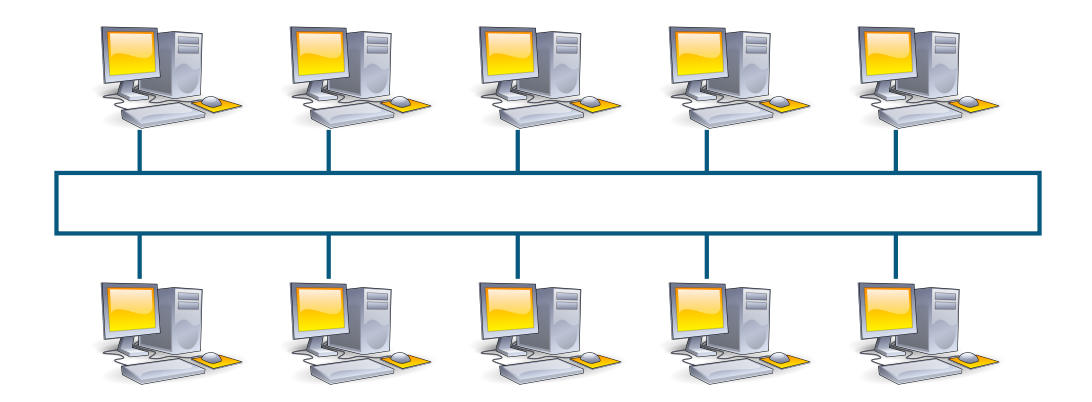

FIGURE  $1 -$ Un réseau en token ring.

On définit le type machine\_t pour symboliser l'envoi de message par un ordinateur : un ordinateur mac va envoyer un message via une fonction message. La probabilité qu'à un instant t mac veuille transmettre un message est fournit par le champ proba.

```
typedef struct {
  char mac[20]; // nom de la machine
  int proba; // 100 * probabilité d'avoir un message à transmettre
 void (*message) (char mach[20], int prob); // fonction qui transmet le message
} machine_t;
```
**Q 3.1** Définissez une fonction message qui prend en argument le nom d'une machine *X* et une probabilité *p* (× 100), et qui affiche à l'écran le message « émission de *X* » avec une probabilité de *p*% et ne fait rien avec une probabilité de (100 − *p*)%. Utilisez la fonction rand() pour simuler la probabilité.

**Q 3.2** Créez trois ordinateurs de type machine\_t ayant pour fonction d'envoi de messages la fonction ci-dessus, et ayant des probabilités différentes.

**Q 3.3** Une liste doublement chaînée circulaire est une liste dont tous les éléments ont un prédécesseur et un successeur, cf. la figure ci-dessous :

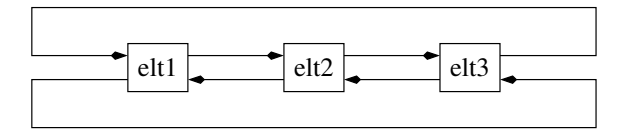

**Q 3.4** Proposez une structure C pour représenter des listes circulaires doublement chaînées dont les éléments sont de type machine\_t.

**Q 3.5** Écrivez une fonction circular\_empty qui renvoie une liste circulaire vide.

**Q 3.6** Écrivez une fonction circular\_insert qui, étant donné une liste circulaire liste et une machine e rajoute l'élément e à liste. Deux cas sont à envisager :

1. liste est vide. Dans ce cas il faut créer une liste ne comportant qu'une seule case contenant e et qui est elle-même son propre prédécesseur et successeur.

2. liste n'est pas vide. Dans ce cas, vous insérerez e juste après le premier élément de liste. Même si la liste est circulaire, d'après la définition de votre type de liste circulaire, une telle liste non vide possède un « premier » élément.

**Q 3.7** Créez une liste circulaire qui contient les 3 machines que vous aviez créées précédemment.

**Q 3.8** Écrivez une fonction envois, prenant en argument un entier n ainsi qu'une liste circulaire liste de machines, et telle que envois(n,liste) simule n transmissions de jetons dans le token ring constitué des machines de liste. Chaque fois qu'une machine possède le jeton, elle lance sa fonction message avec son nom de machine et sa probabilité.

#### **Exercice 4 – Polymorphisme**

Comme vous avez pu le constater, si vous créez une liste contenant des entiers, celle-ci ne peut être utilisée pour stocker des nombres réels ou des chaînes de caractères. Pour avoir à disposition une liste de réels, il faut dupliquer tout le code des listes d'entiers et remplacer int par float. Une alternative consiste à ne créer qu'un seul code et à faire en sorte qu'il s'applique pour tous les types de données, c'est ce que l'on appelle le polymorphisme. Le C++ supporte le polymorphisme avec la notion de template. Malheureusement, vous ne connaissez que le C qui, lui, ne connaît pas cette notion. Pour la simuler, je vous propose d'utiliser une astuce exploitant le préprocesseur du C. Dans ce dernier, on peut définir des constantes :

**#define MA\_CONSTANTE 42**

Ainsi, quand le préprocesseur rencontre la chaîne de carcactères « MA\_CONSTANTE » dans votre code C, il remplace cette chaîne par la chaîne « 42 ». Ensuite, c'est le nouveau code ainsi créé qui est transmis au compilateur. Avec le préprocesseur, on peut également créer des macros :

**#define MAX(x,y) ((x) > (y) ? (x) : (y))**

Ainsi, chaque fois que le préprocesseur rencontre dans votre code MAX suivi de 2 arguments, par exemple MAX(4,ma\_var), il remplace cette chaîne de caractères par la chaîne «  $((x) > (y)$  ?  $(x) : (y))$  » en substituant les x et y par les paramètres passés au MAX. Donc « MAX(4,ma\_var) » est remplacé par la chaîne de caractères «  $((4) > (ma-var)$  ?  $(4)$  :  $(maxvar)$ ) ».

Enfin, le préprocesseur possède un opérateur de concaténation ##. Ainsi, si l'on définit une macro :

**#define F(x,y) x ## y**

celle-ci remplace toutes les occurrences de «  $F(x, y)$  » par la concaténation de x et de y. Par exemple, dans votre code, « F(toto,titi) » sera substitué par « tototiti ».

En exploitant ces informations, on peut écrire les deux fichiers ma\_struct\_float.h et ma\_struct.h suivants :

```
ma_struct_float.h
#ifndef MA_STRUCT_FLOAT_H
#define MA_STRUCT_FLOAT_H
#define MYTYPE float
#define MYFUNC(func) func ## _ ## float
#define MYSTRUCT(struct) struct ## _ ## float ## _t
#include "ma_struct.h"
#undef MYTYPE
#undef MYFUNC
#undef MYSTRUCT
#endif /* MA_STRUCT_FLOAT_H */
                                                                          ma_struct.h
// definition de la structure
typedef struct MYSTRUCT(ma_struct) {
 MYTYPE value;
 struct MYSTRUCT(ma_struct)* next;
} MYSTRUCT(ma_struct);
// les fonctions opérant sur la structure
MYTYPE MYFUNC(create) () {
 MYTYPE x;
 return x;
}
....... autres fonctions
```
Tout le code correspondant à la structure et à ses fonctions est écrit dans le fichier ma\_struct.h. Dans le fichier ma\_struct\_float.h, qui est entièrement défini ci-dessus, on réalise juste l'inclusion du fichier ma\_struct.h et, à l'aide des macros du préprocesseur, on change les noms de la structure et de ses fonctions pour les suffixer avec float. Dans le code générique, cela revient à remplacer le nom de la structure (ma\_struct) par MYSTRUCT(ma\_struct), le nom du type des éléments contenus dans ma\_struct par MYTYPE(ma\_struct) et les noms des fonctions (create) par MYFUNC(create).

**Q 4.1** Copiez-collez les codes ci-dessus et exécutez gcc -E ma\_struct\_float.h. Cela vous affichera le code produit après les substitutions par le préprocesseur.

**Q 4.2** Reprenez les codes de vos listes et rendez-les génériques. Cela vous servira, notamment, dans les TD suivants.